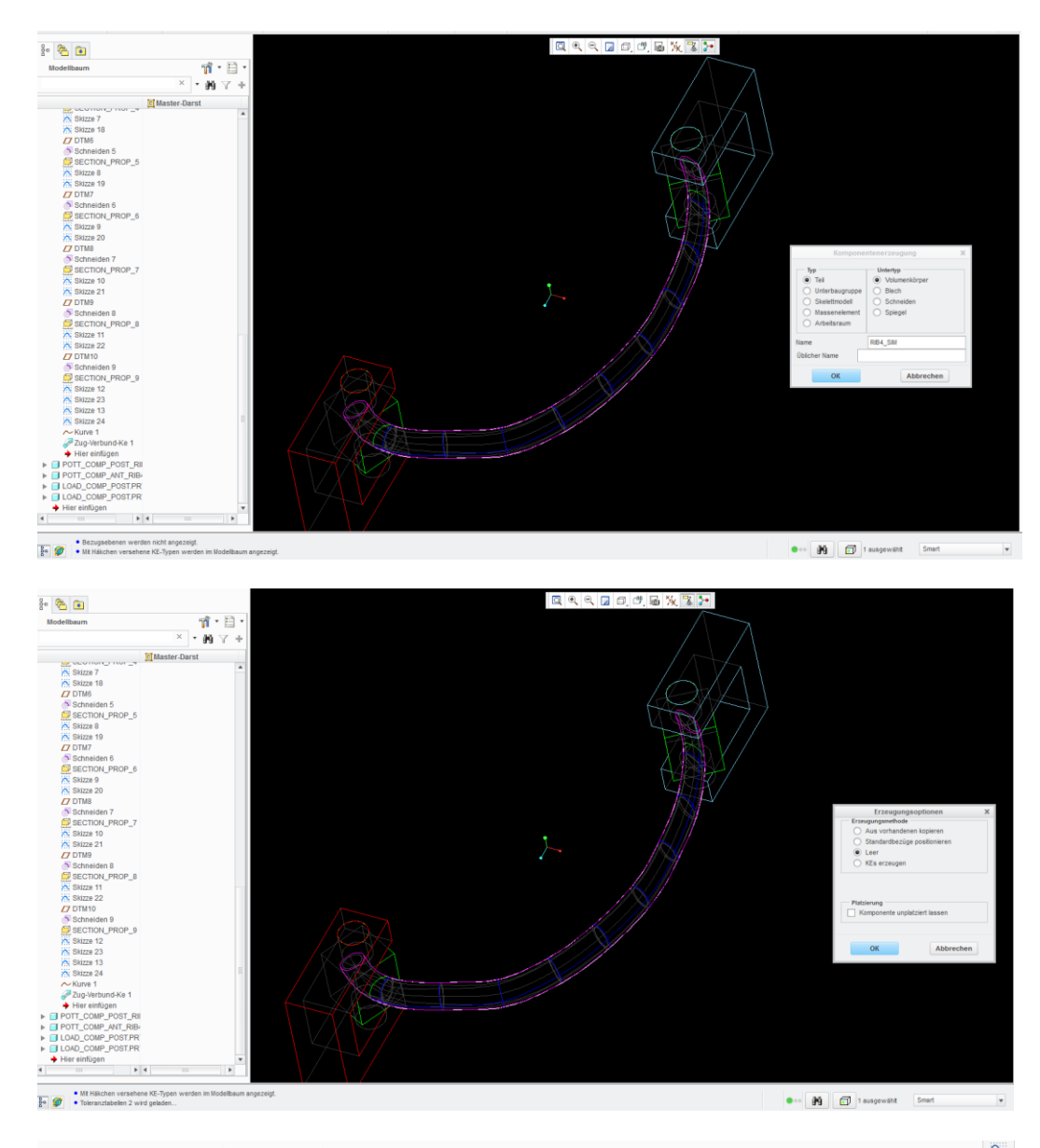

## Erstellung der Simulationsgeometrie (leeres Teil, Kopie der Oberfläche)

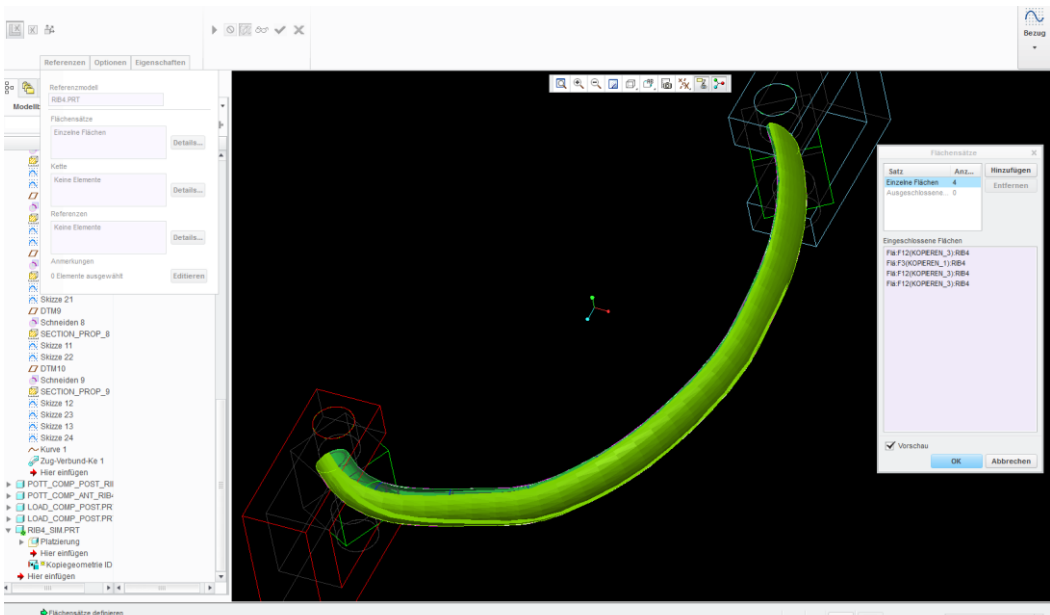

**Bo** O D D Kok

 $\oplus \cdots \quad \boxed{\text{M}} \quad \quad \text{in} \quad \text{4 assignment} \qquad \quad \text{Alb} \qquad \qquad \bullet$ 

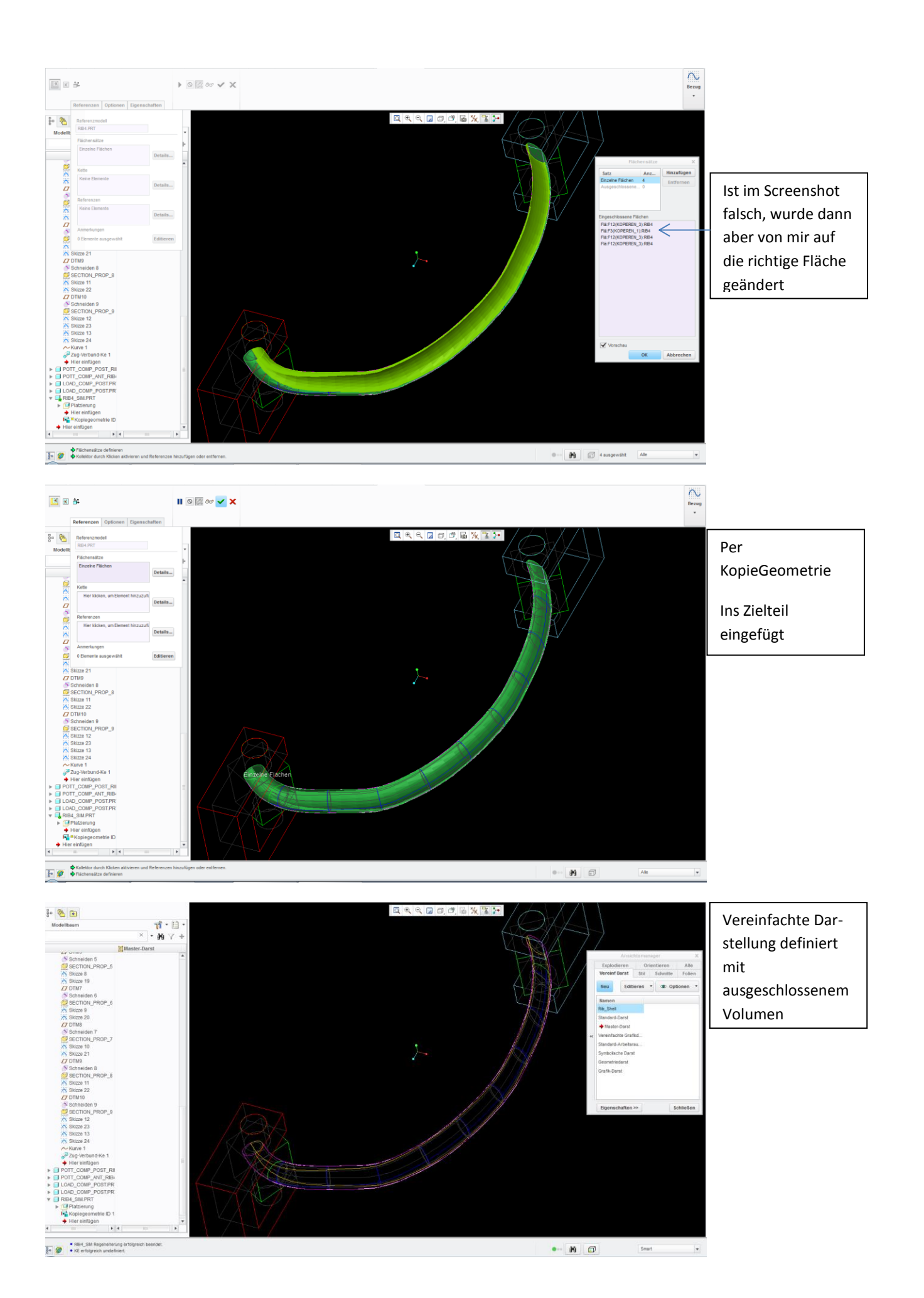

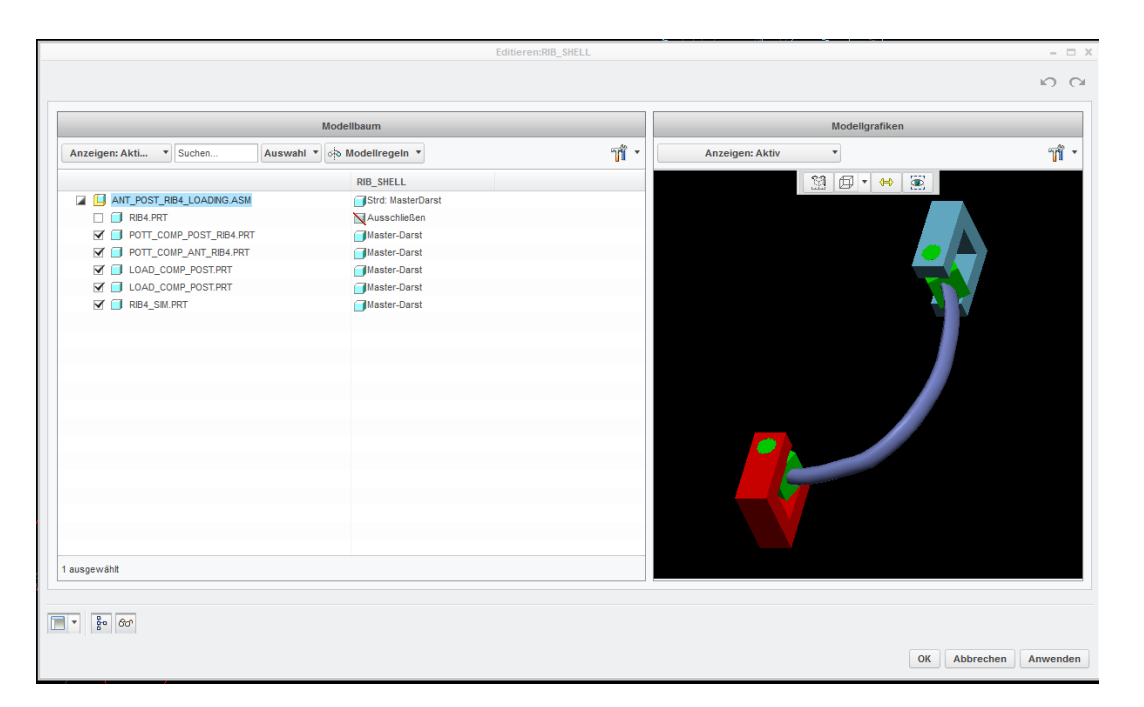

 $\frac{6}{5}$  &  $\bullet$ 

27 B\_RE<br>27 B\_08<br>27 B\_VO<br>34\* ACSO

 $\overline{\phantom{a}}$ 

 $\sqrt{2}$ 99 V

Suf Anfranc DIR SHELL

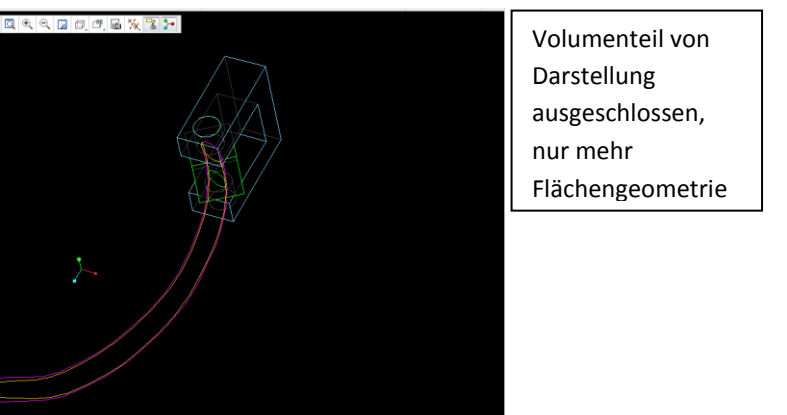

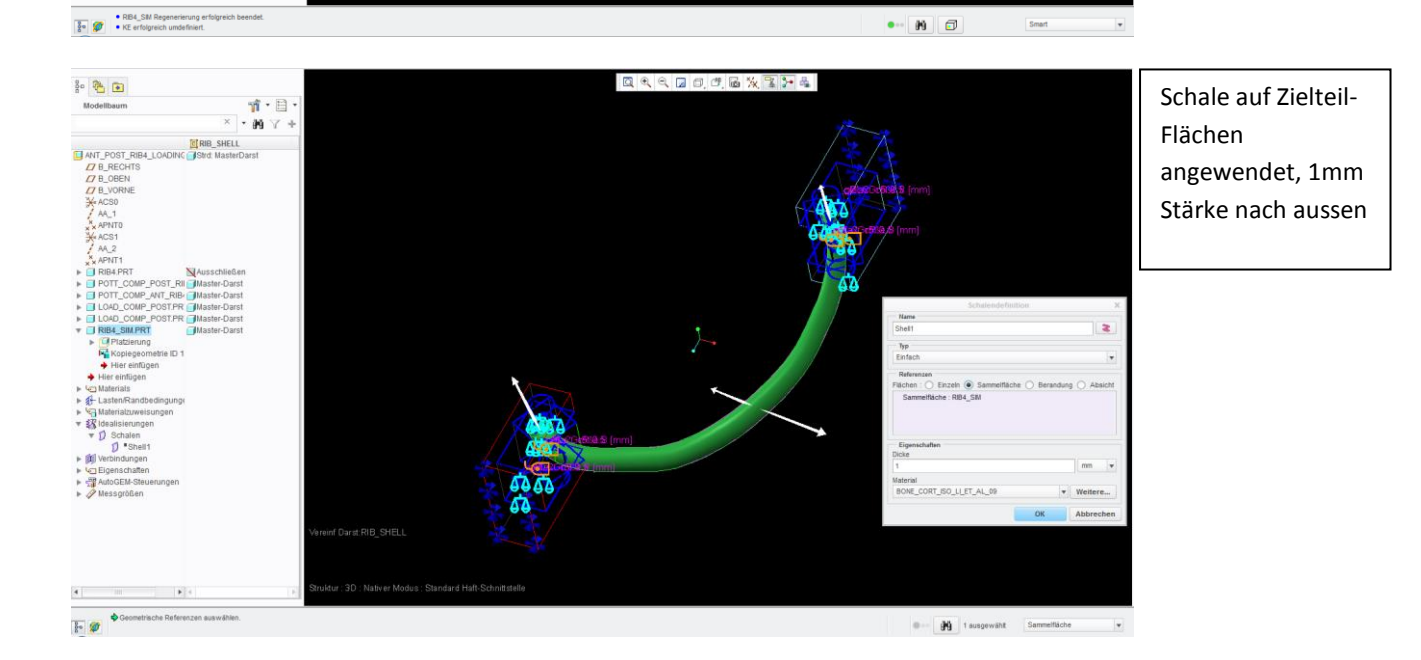

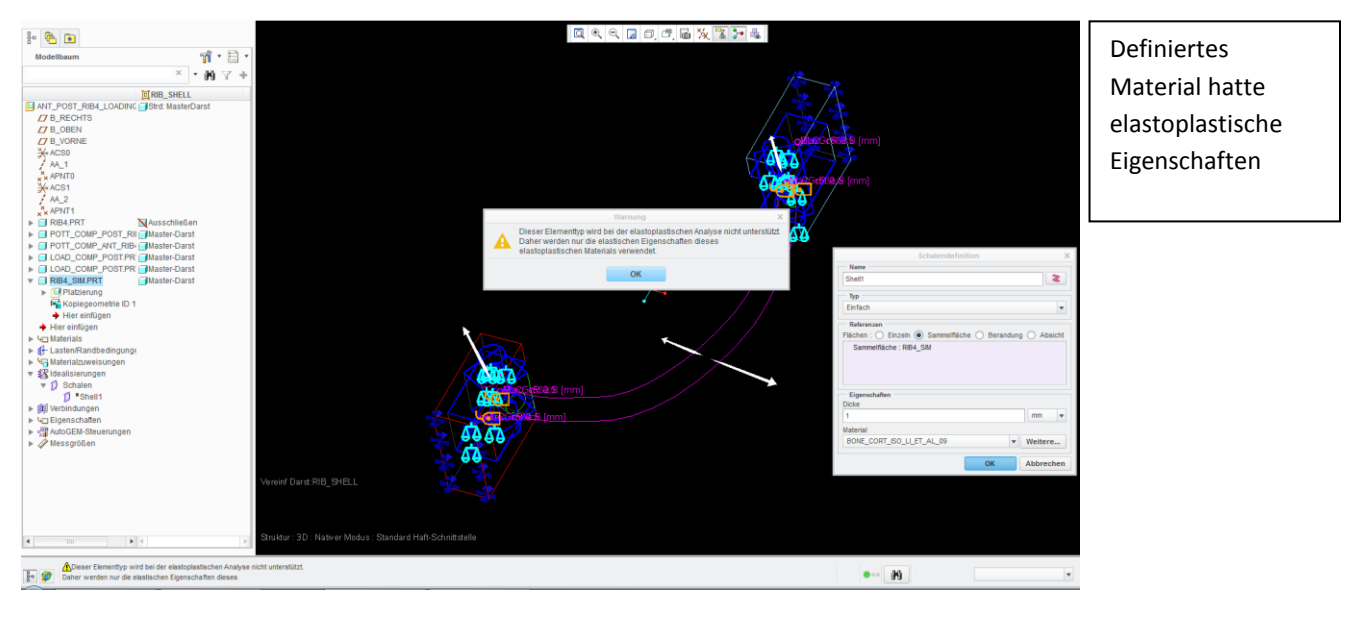

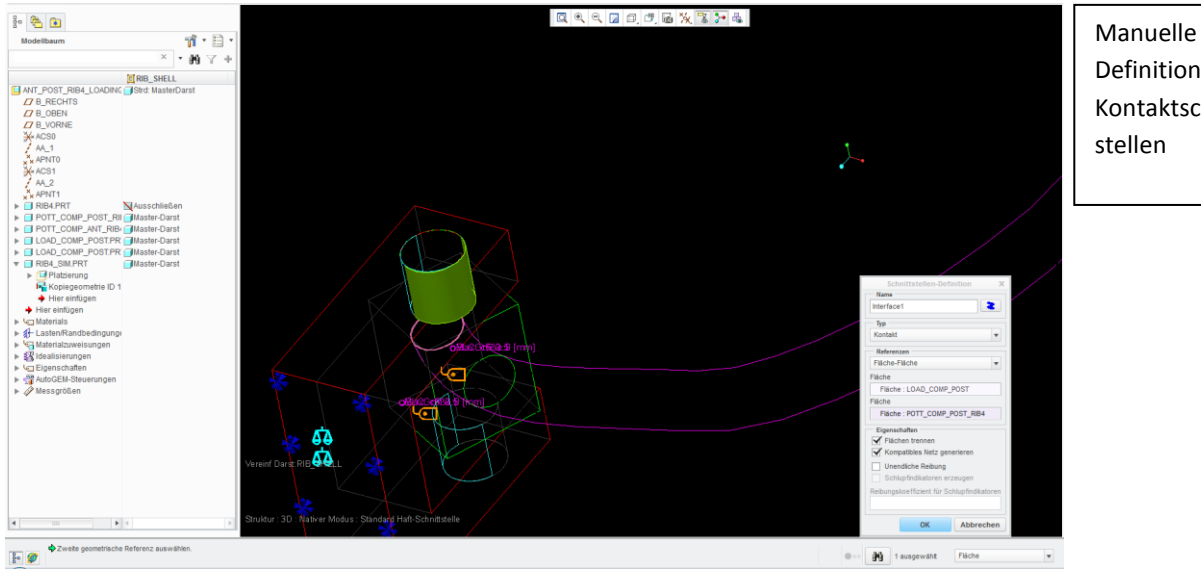

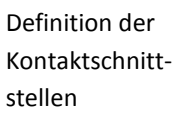

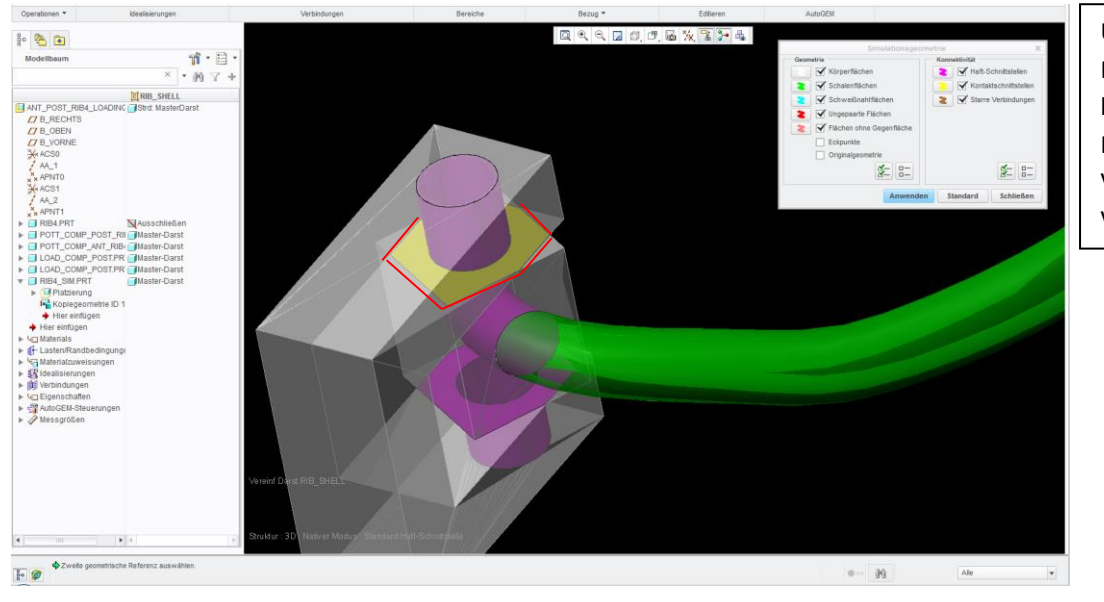

Unterschiedliche Darstellung des betroffenen Kontakts im Vergleich zu Pauls Version

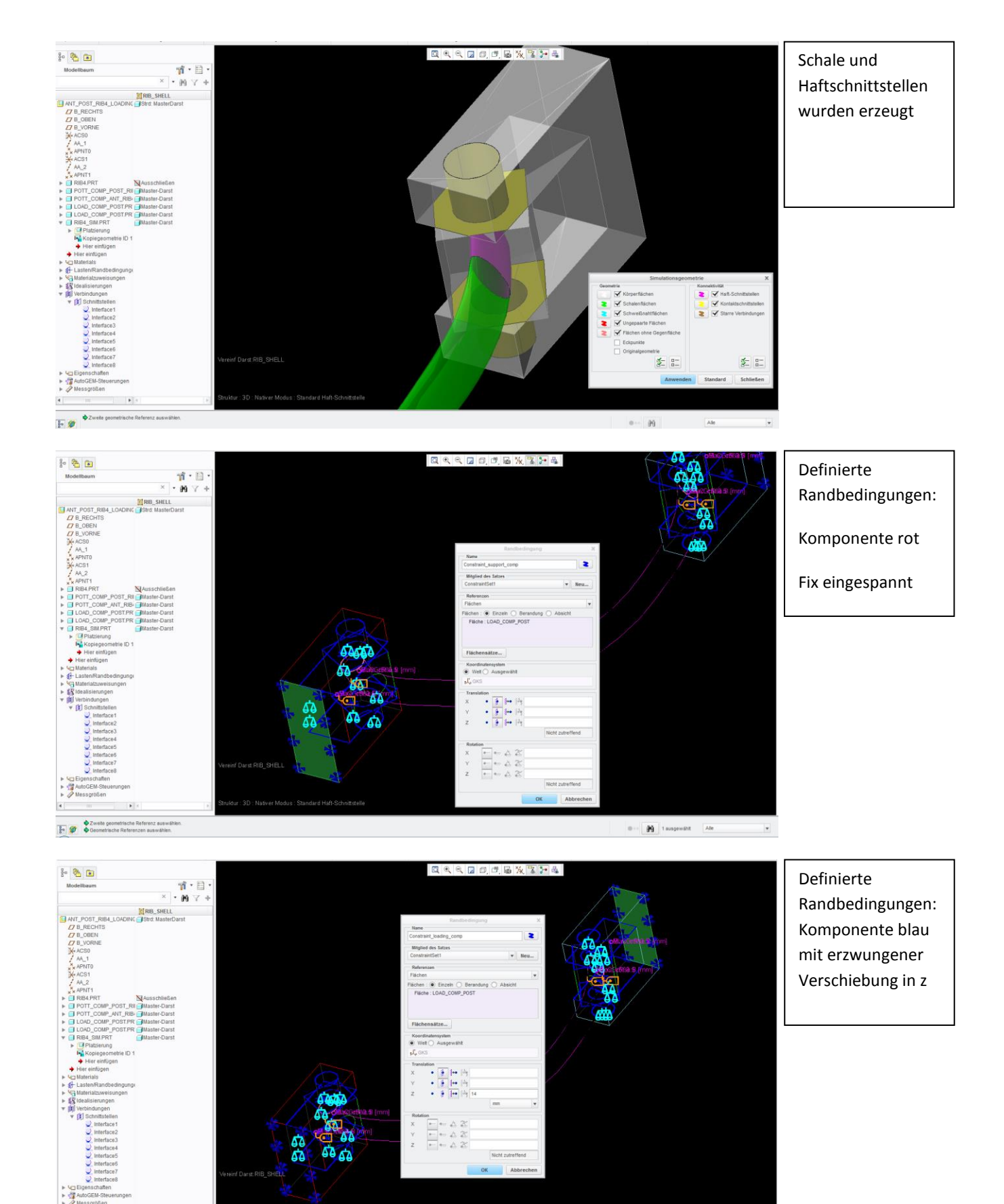

 $\ddot{\phantom{a}}$  $\overline{\mathbb{F}}$  ø

 $\label{eq:10} 0 \mapsto \left[ \begin{array}{c|c} \pmb{\mathfrak{H}} \\ \pmb{\mathfrak{H}} \end{array} \right] \text{t asymptotic} \qquad \text{At} \qquad \qquad \qquad \mathbf{t}$ 

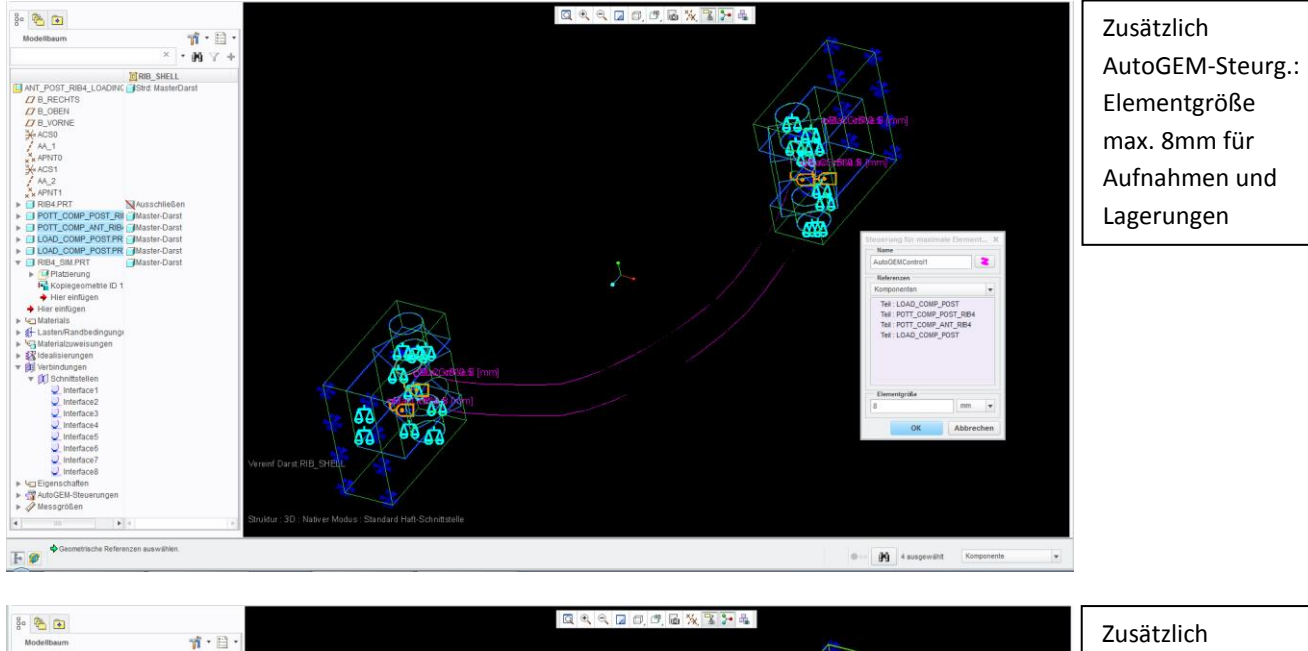

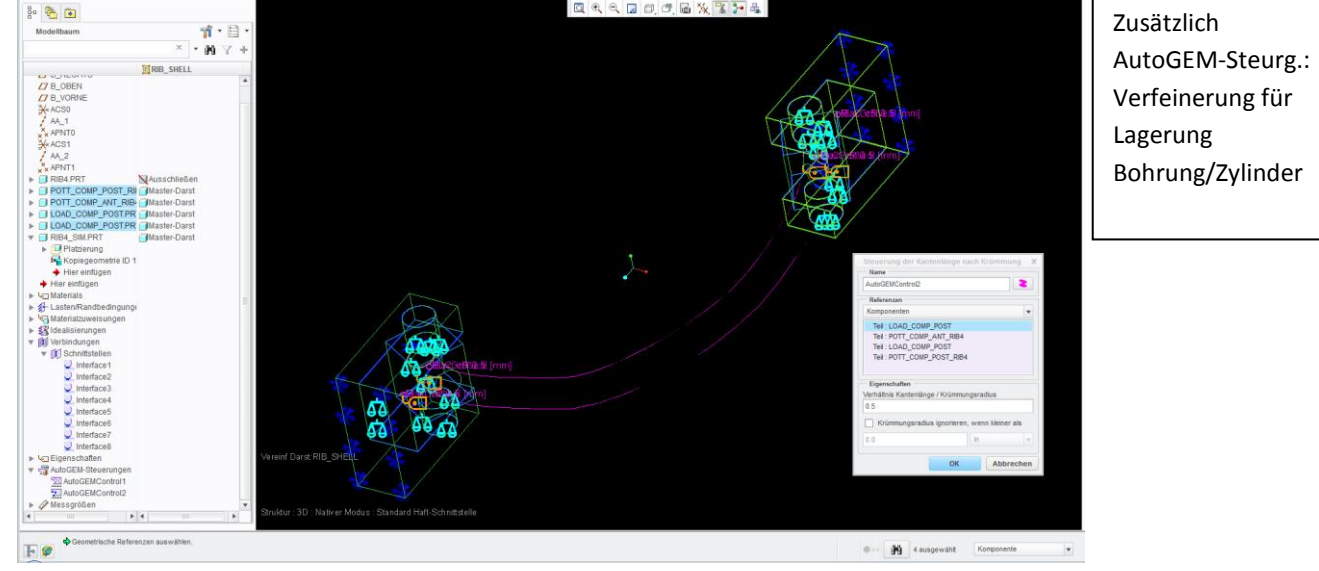

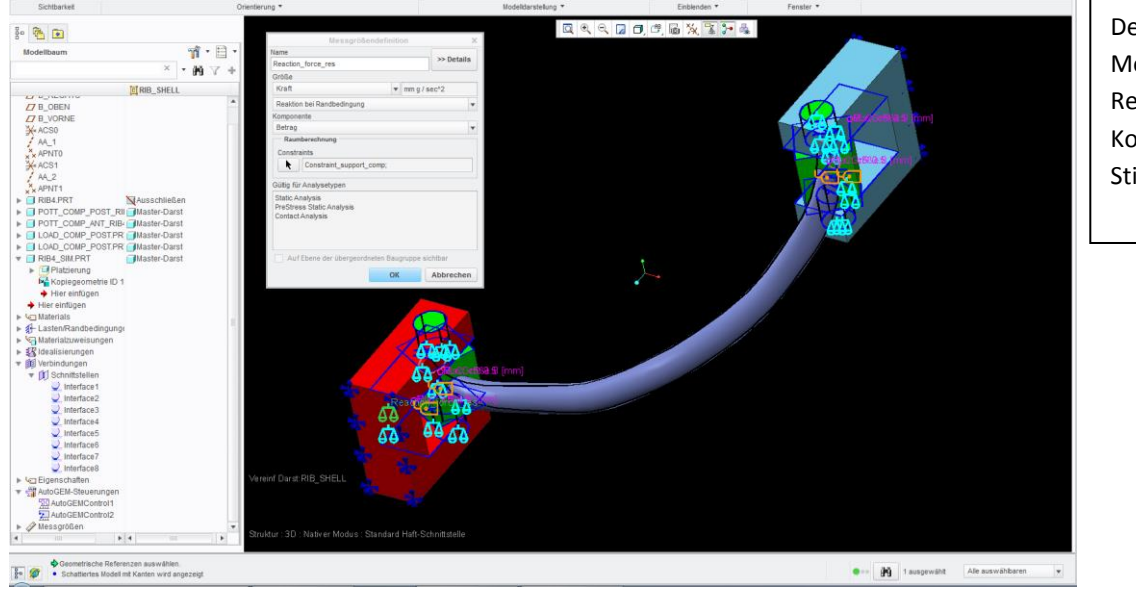

Definierte Messgröße: Reaktionskraft an Komponente rot Stirnfläche

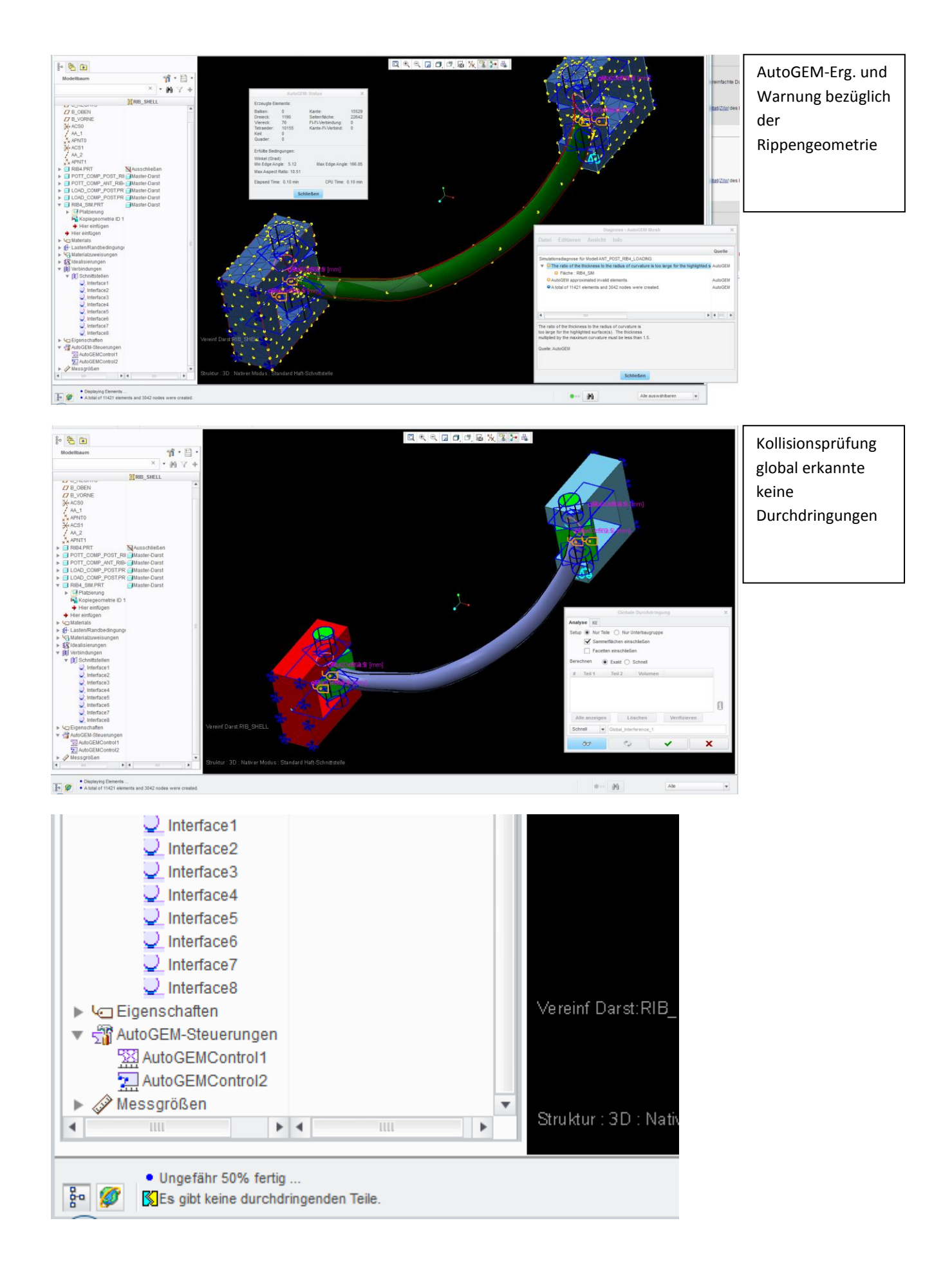

## Toleranzbericht: ANT\_POST\_RIB4\_LOADING.ASM

Die folgende Tabelle enthält geometrische Toleranzwerte und Genauigkeitswerte aus Schlüsselkomponenten der aktuellen Baugruppe. Die Toleranzwerte werden aus den Genauigkeitswerten berechnet, mit einigen Anpassungen. Probleme mit dem Vernetzen treten oft auf, wenn die Toleranzen unter den Komponenten stark variieren. Die Toleranzwerte in diesem Bericht haben nur als Messwerte der Toleranz von der jeweiligen Komponente Bedeutung, die relativ zu den anderen sind, sie können aber nicht zum Beantworten spezieller Fragen (wie z.B. ob eine bestimmte Kante mit einer anderen zusammengeführt wird) verwendet werden. Falls es bei der Vernetzung dieser Baugruppe zu Problemen kommt, verringern Sie den Genauigkeitswert in Komponenten mit höheren Toleranzwerten, um sie den Toleranzwerten anderer Komponenten anzugleichen.

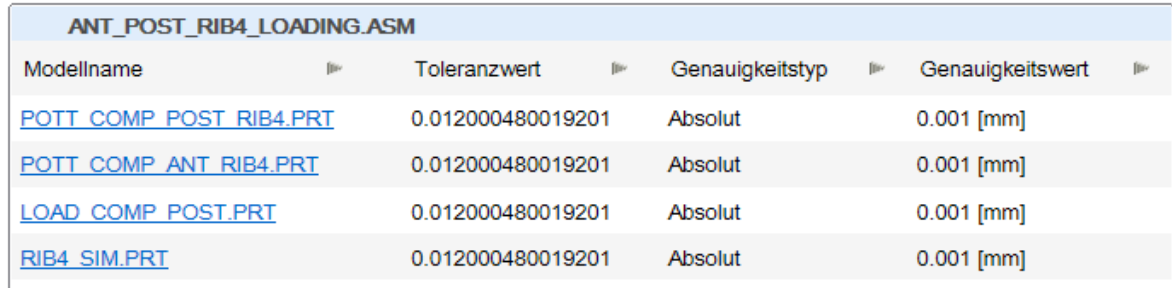

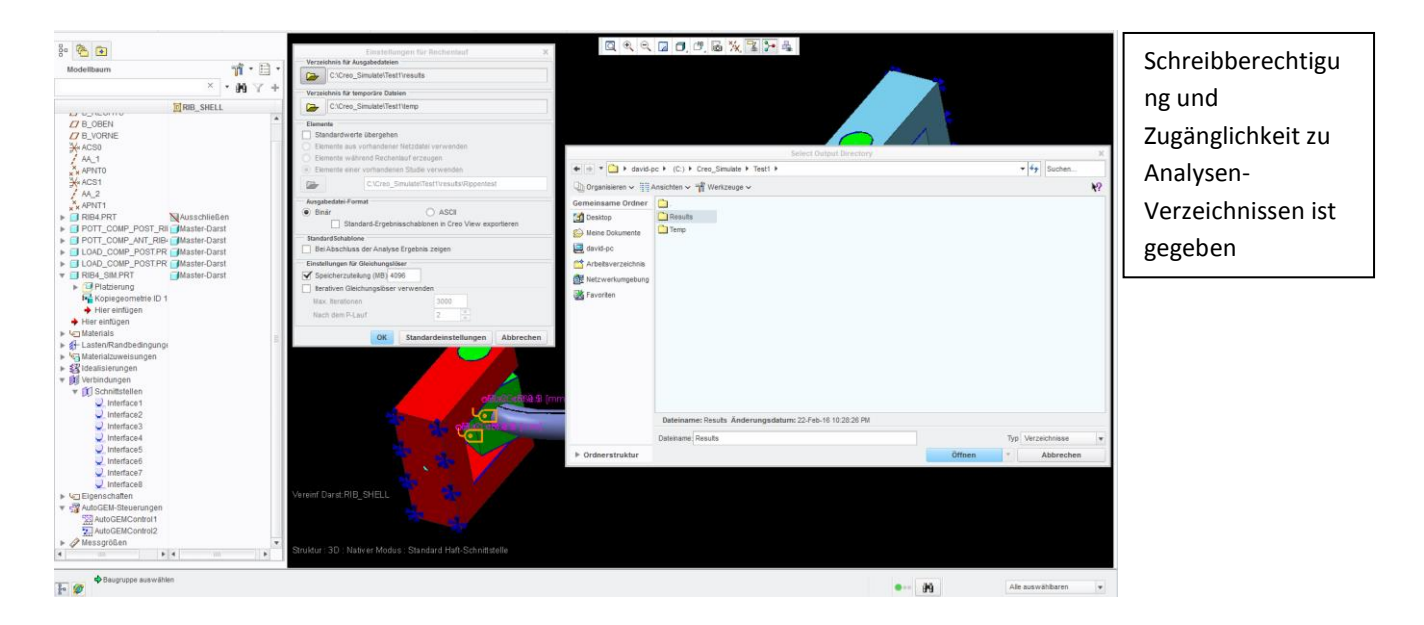

## Definierte Analyse

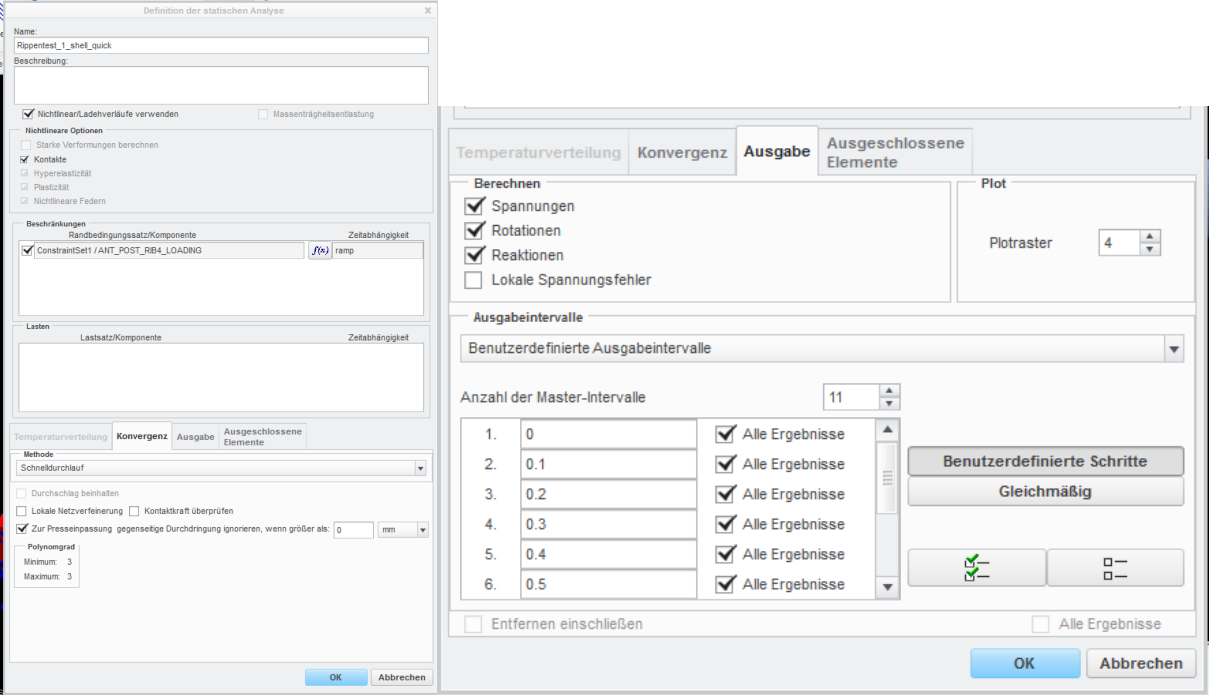

## .. und Abbruch mit bekannter Fehlermeldung

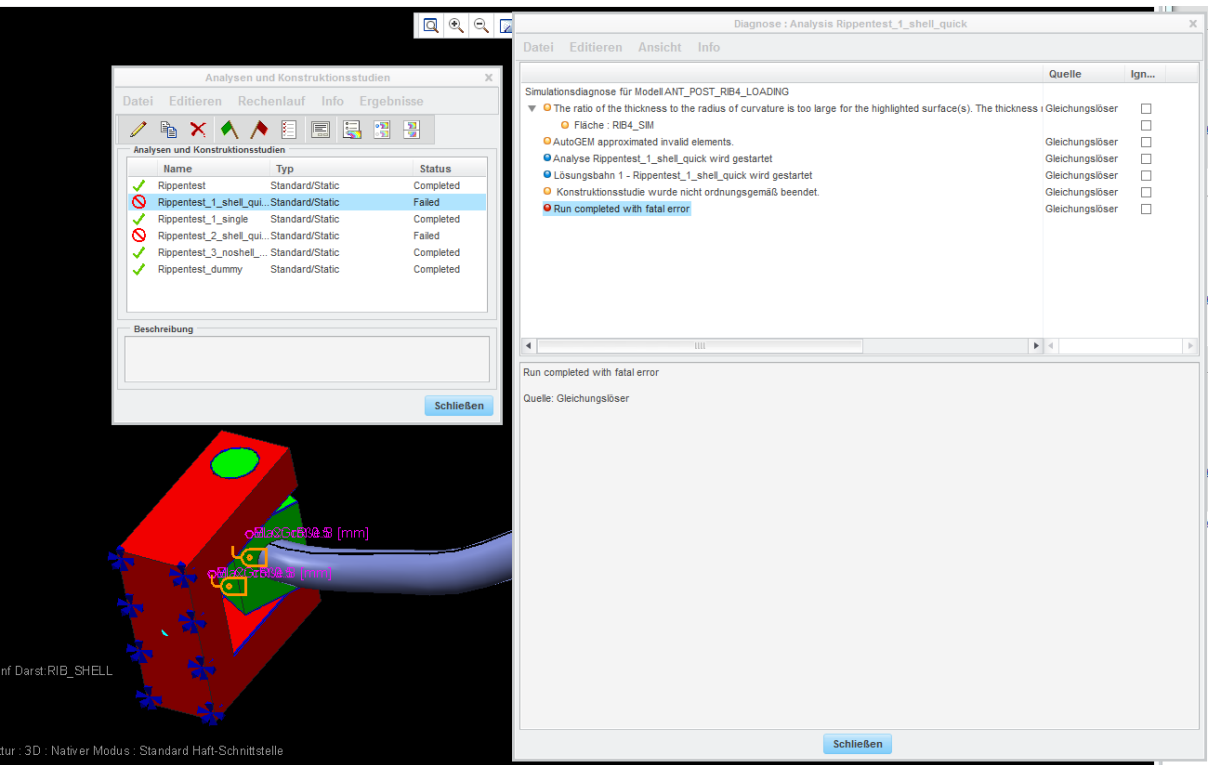

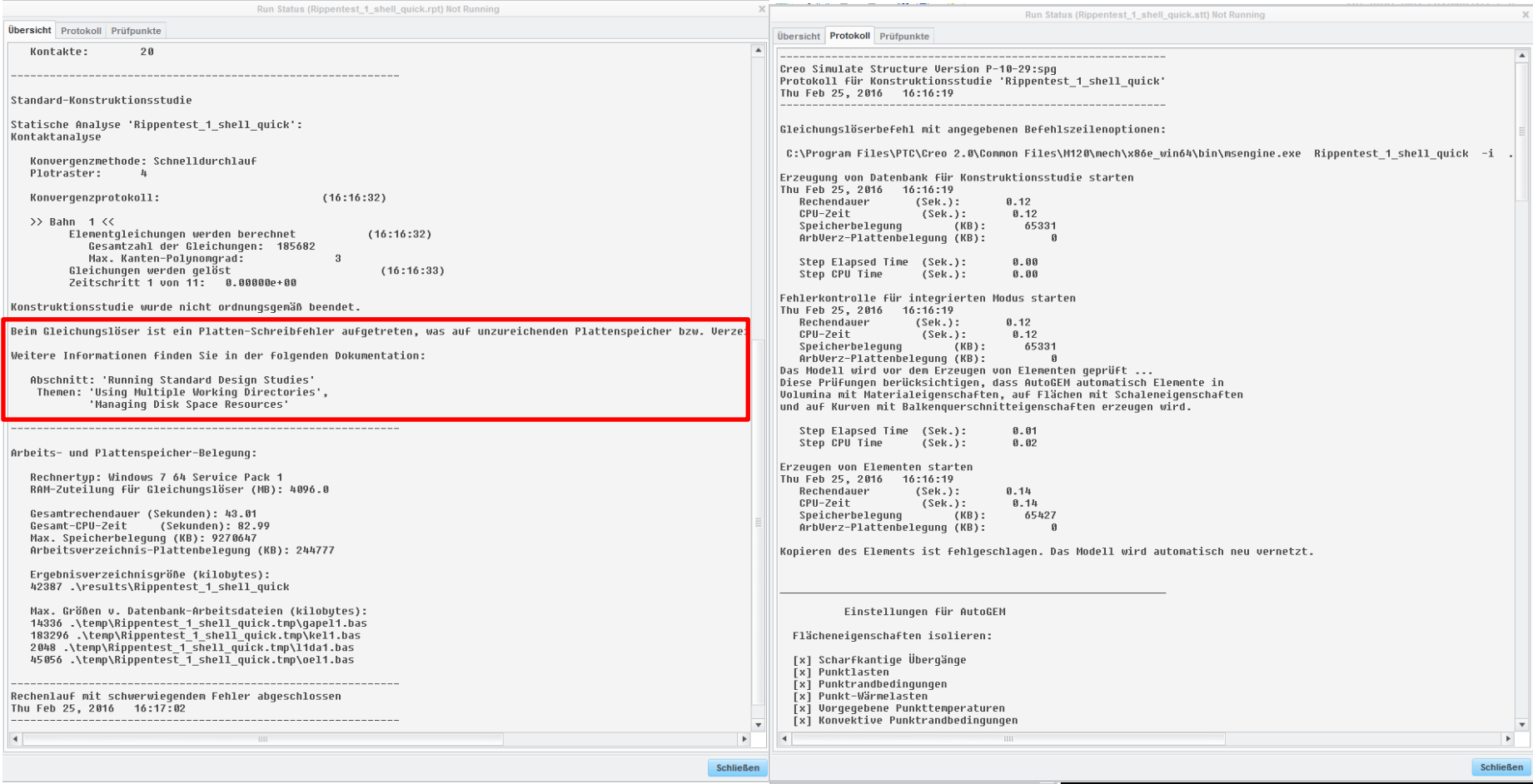

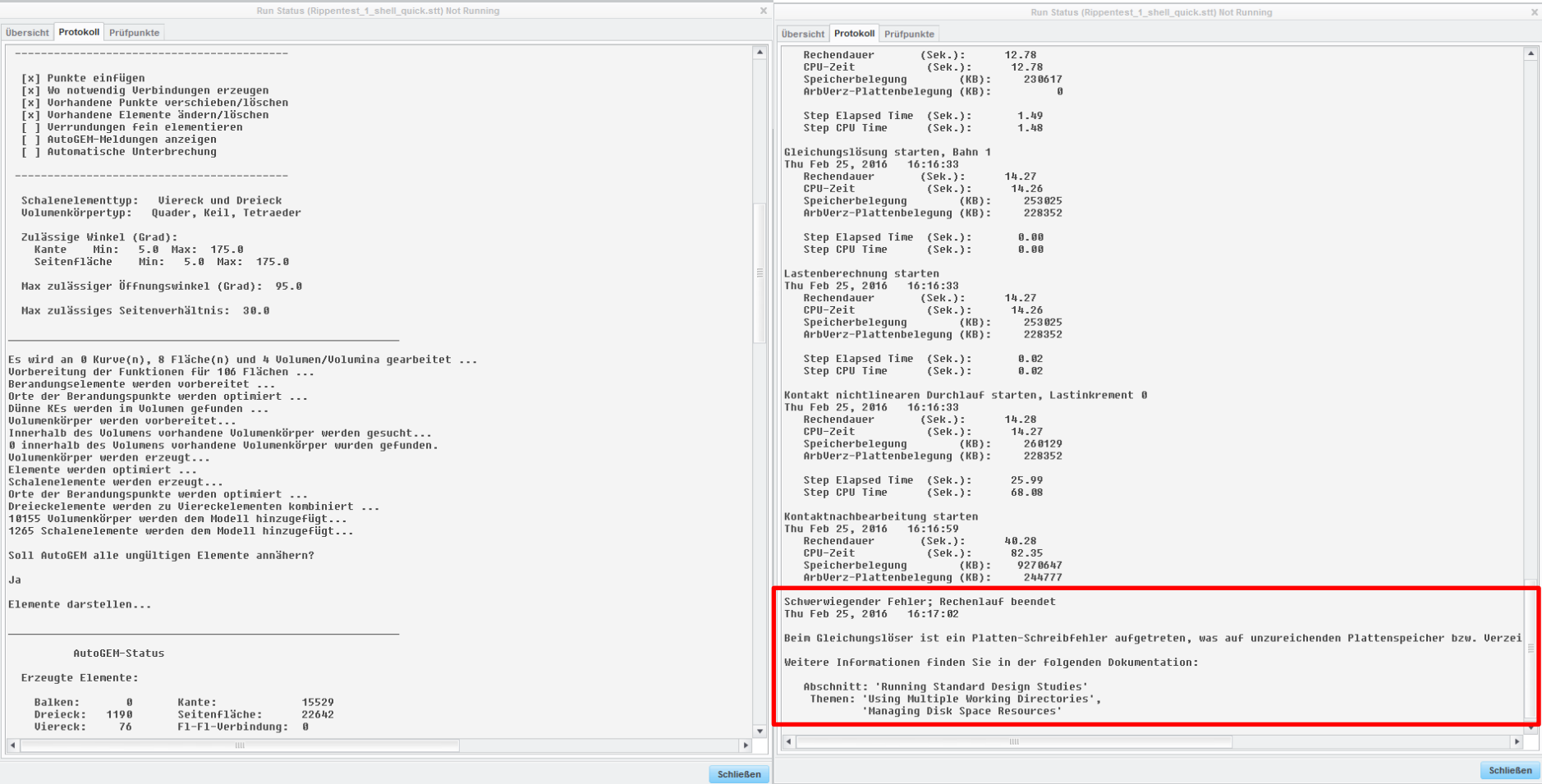

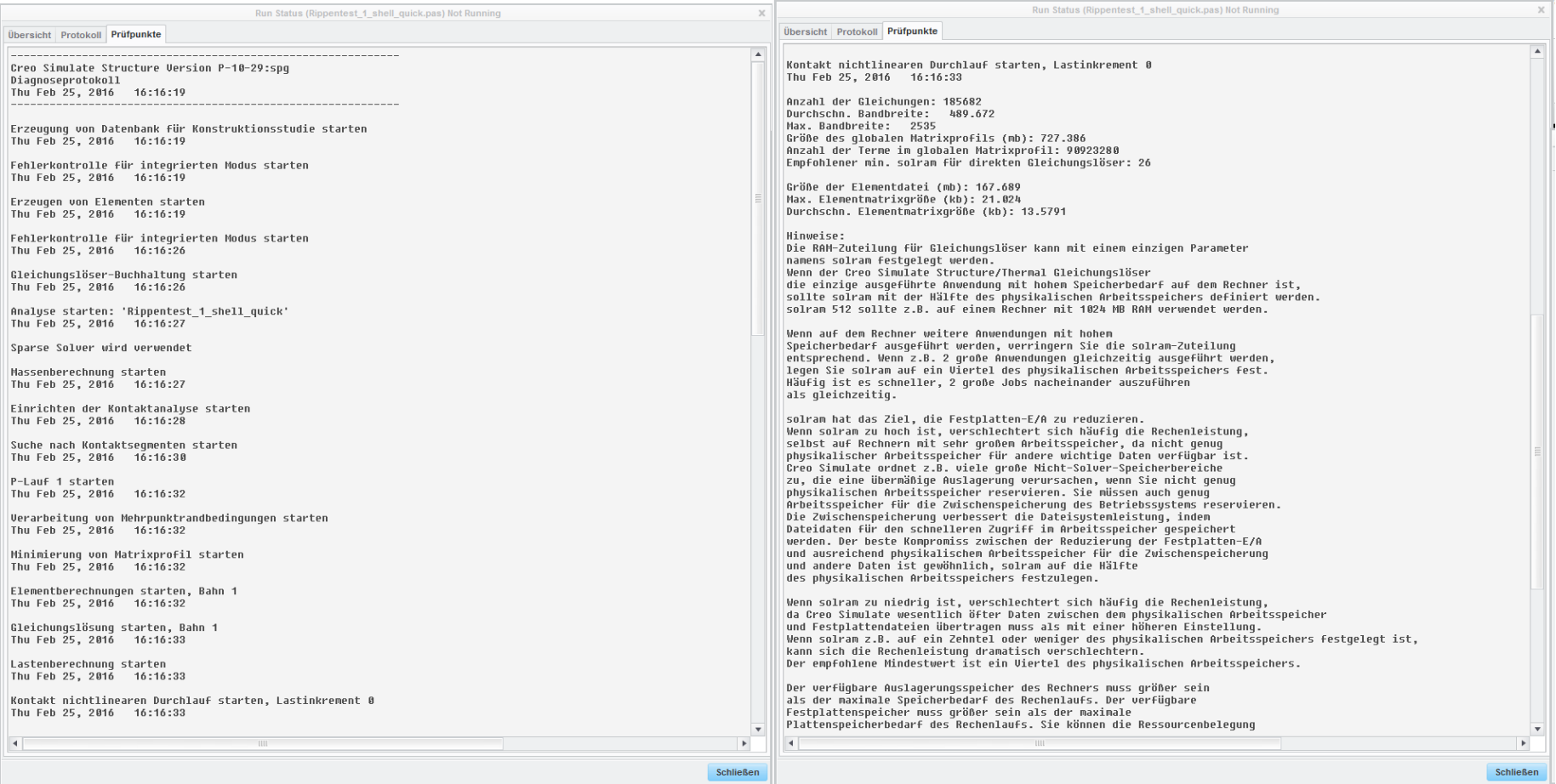

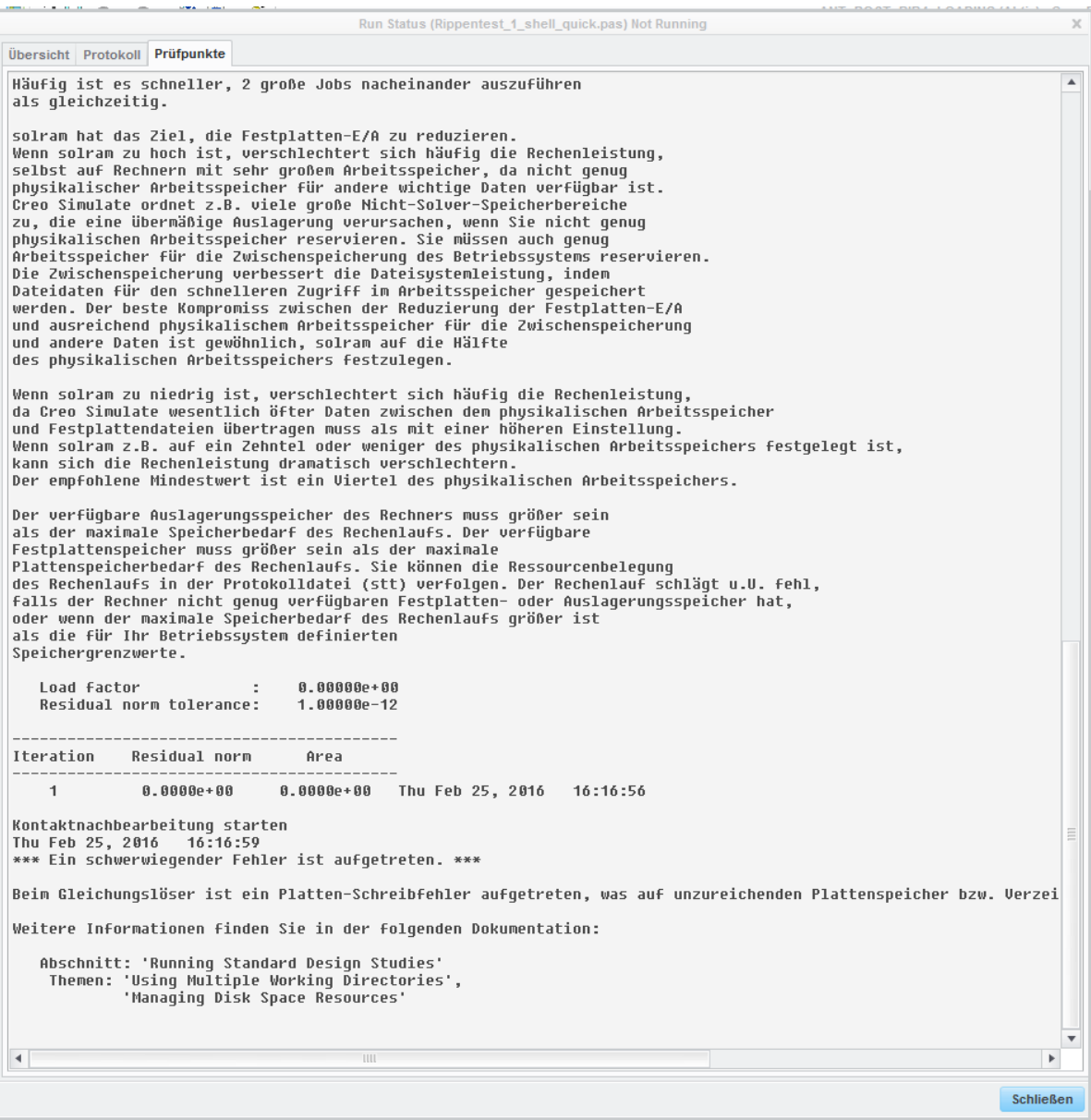